# **3100Q&As**

Avaya Aura Contact Recording and Avaya Aura Quality Monitoring Implementation Exam

## **Pass Avaya 3100 Exam with 100% Guarantee**

Free Download Real Questions & Answers **PDF** and **VCE** file from:

**https://www.leads4pass.com/3100.html**

## 100% Passing Guarantee 100% Money Back Assurance

Following Questions and Answers are all new published by Avaya Official Exam Center

**Colonization** Download After Purchase

- **@ 100% Money Back Guarantee**
- **63 365 Days Free Update**

**Leads4Pass** 

800,000+ Satisfied Customers

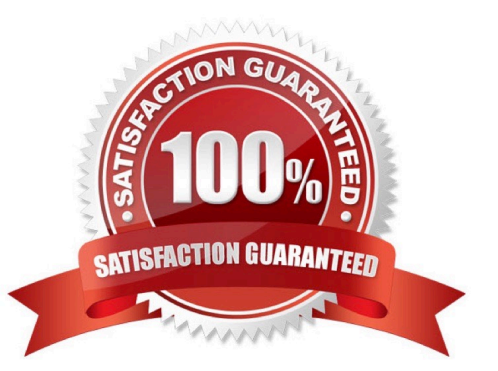

# **Leads4Pass**

## **QUESTION 1**

System functionality for a user is controlled by accessing one of the 16 class of service (COS) settings. What does the COS settings control?

- A. the applications that a user can access and use
- B. the capabilities or limits of calling privileges
- C. the level of service that the user will get during peak usage time
- D. the optional features that a user can access and use

Correct Answer: D

#### **QUESTION 2**

You want a user\\'s station to be able to dial extension 5605 and 5608 only.

Which station configuration will achieve this?

A. Assign COR 11 to user\\' station, In COR11 Set COR-to COR calling permission = `n\\' for all except COR 10. Assign COR to 5605 and 5608. Ensure that these two CORs are not assigned to any other station object.

B. The FRL = 7to user\\'s station. FRL = 7 to station 5606 and 5608. Set FRL for all other stations to 6 and lesser

C. Assign COR 10 to user\\'s station. In COR 11, set CPR-to-COR calling permission = `n\\' for all except. Assign COR 11 to 5605 and 5608. Ensure that these two CORs are not assigned to any other object.

D. The FRL = 5 to user\\'s station, FRL = 7 to station 5606 and 5608. Set FRL for all other stations to 5 or lesser.

Correct Answer: A

## **QUESTION 3**

## **Leads4Pass**

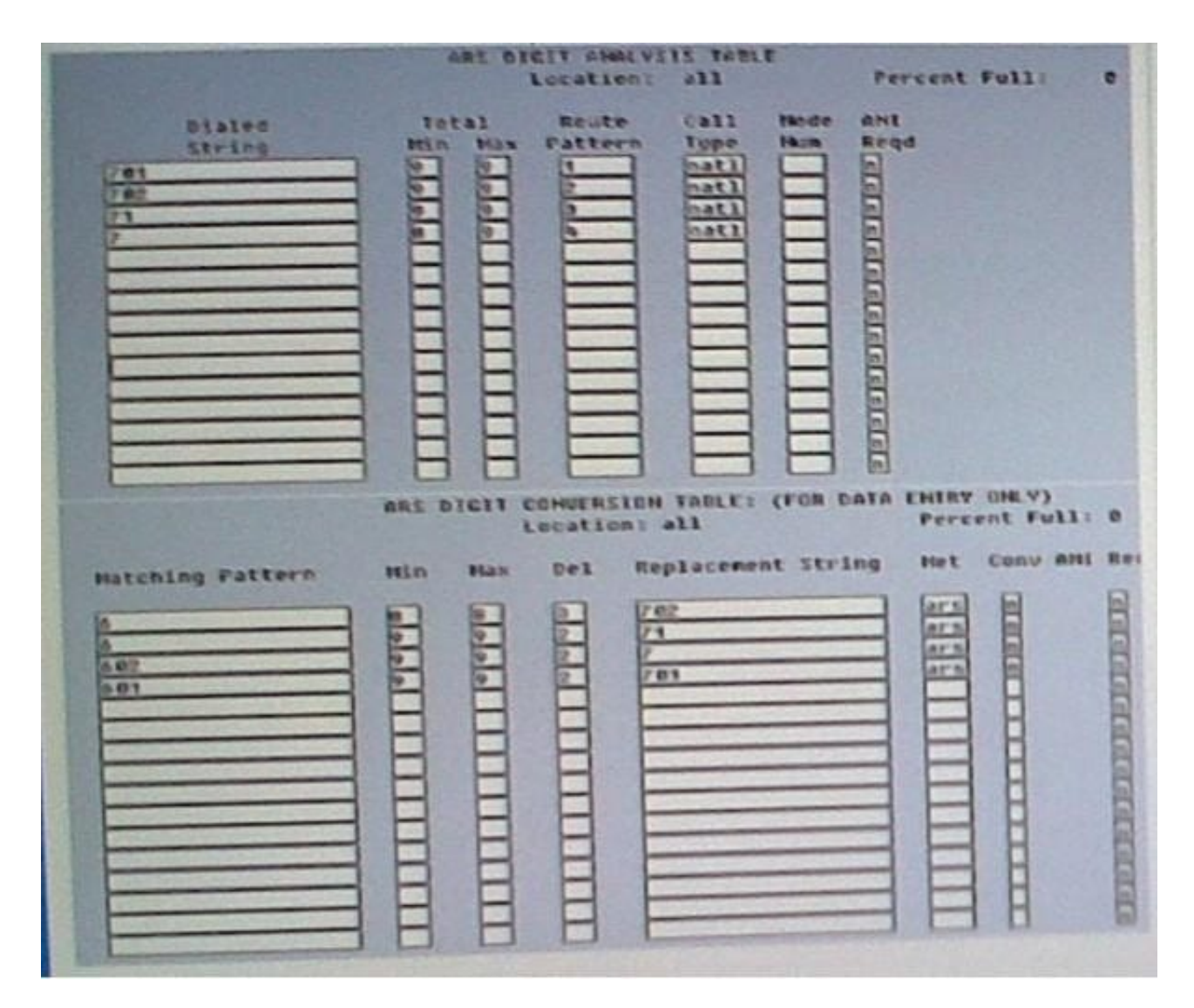

Consider the ARS Digit Conversion Table and ARS Digit Analysis Table shown in the exhibit. A user dials the sequence 9602323501 in a system where the number 9 is assigned to Automatic Route Selection (ARS) FAC. What Route Pattern will route the call?

- A. Route Pattern 1
- B. Route Pattern 2
- C. Route Pattern 3
- D. Route Pattern 4
- Correct Answer: D

### **QUESTION 4**

## **Leads4Pass**

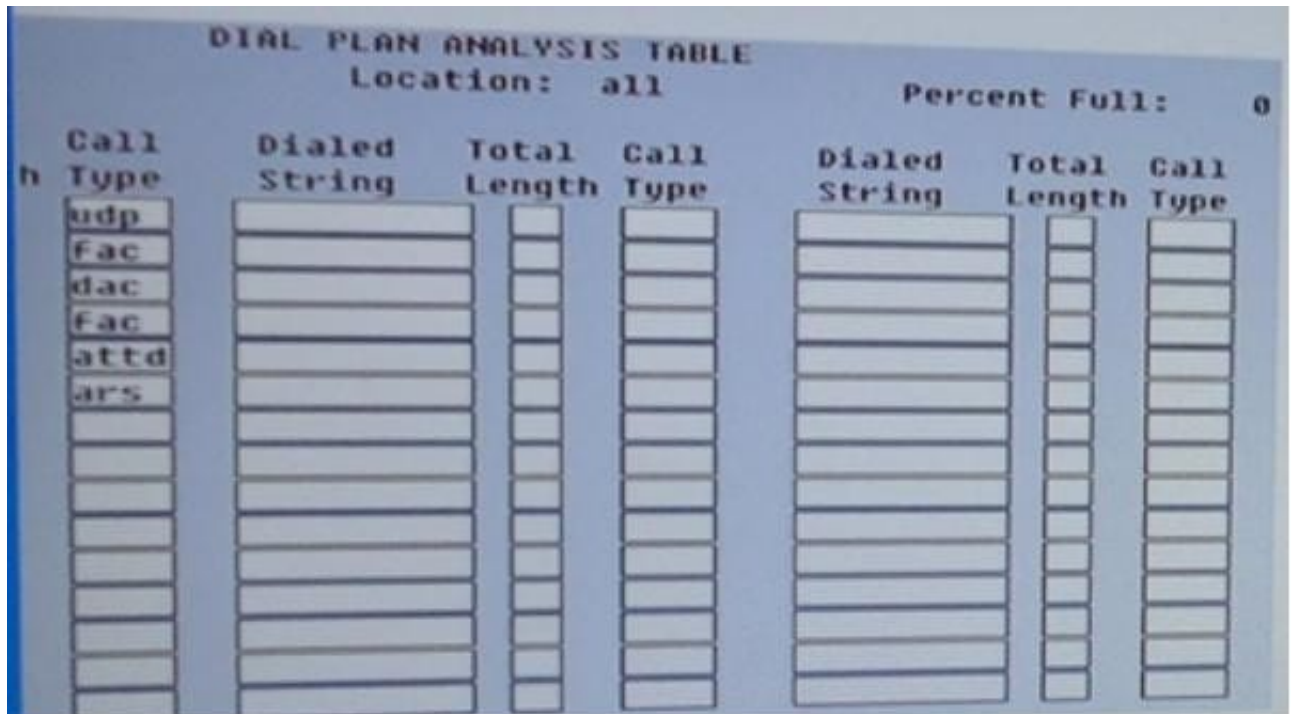

With reference to the Dial Plan Analysis Tables, how many codes are available in the system for activation / deactivation of features?

A. 2

B. 3

C. 11

D. 21

Correct Answer: B

#### **QUESTION 5**

When assigning on Abbreviated Dialing Group lists, by which multiple can the list be increased?

A. One

B. Three

C. Five

D. Ten

Correct Answer: C

Reference:https://downloads.avaya.com/css/P8/documents/100059378(p. 17, see size)

## [3100 PDF Dumps](https://www.leads4pass.com/3100.html) [3100 Practice Test](https://www.leads4pass.com/3100.html) [3100 Braindumps](https://www.leads4pass.com/3100.html)